# **July 2012 Release Notes ‐ Web**

**E!=Key Enhancement/Update E=Enhancement**

### **B=Bug Fix**

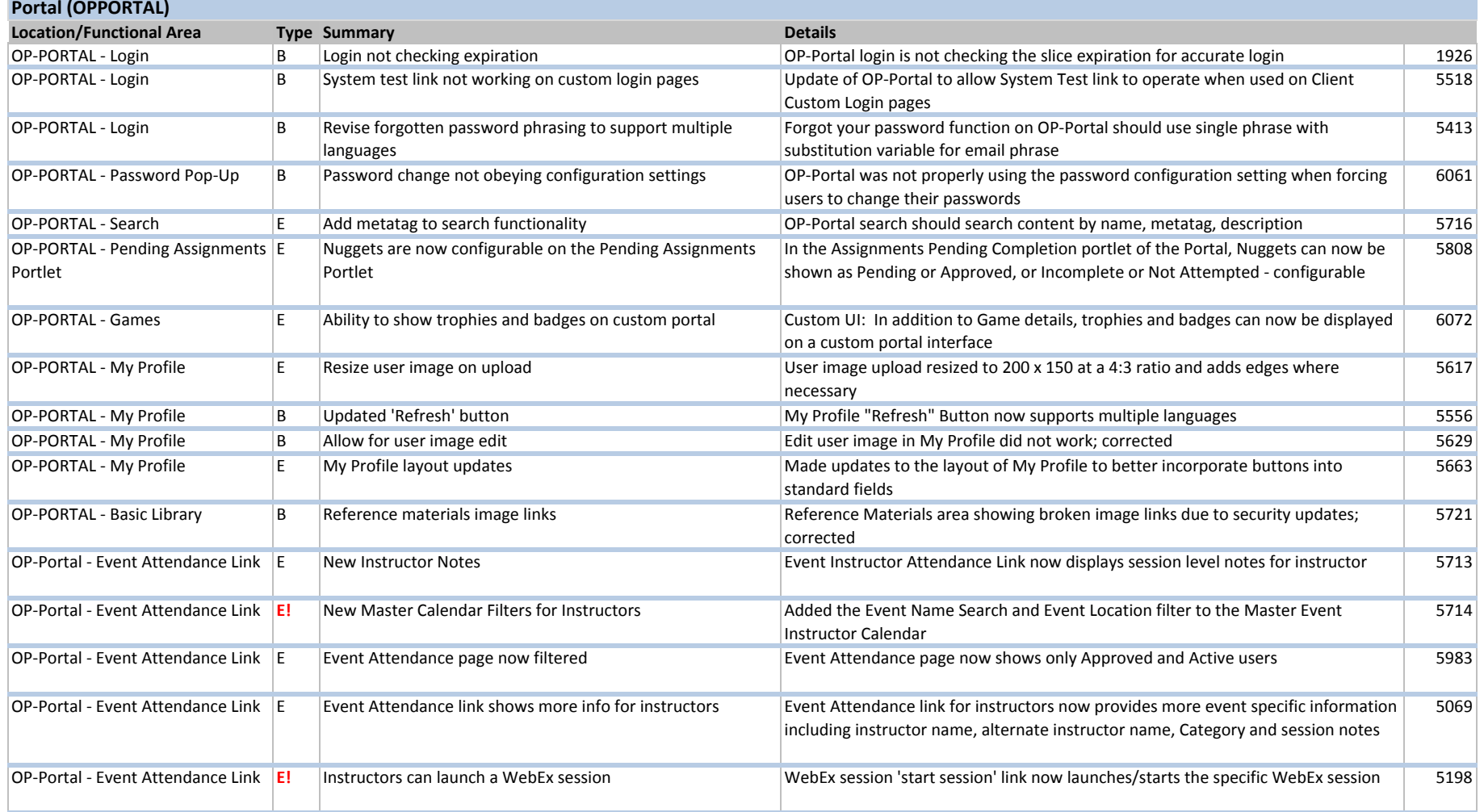

**Course Manager (OPCM) Location/Functional Area Type Summary Details**

# **July 2012 Release Notes ‐ Web**

### **E!=Key Enhancement/Update**

**E=Enhancement**

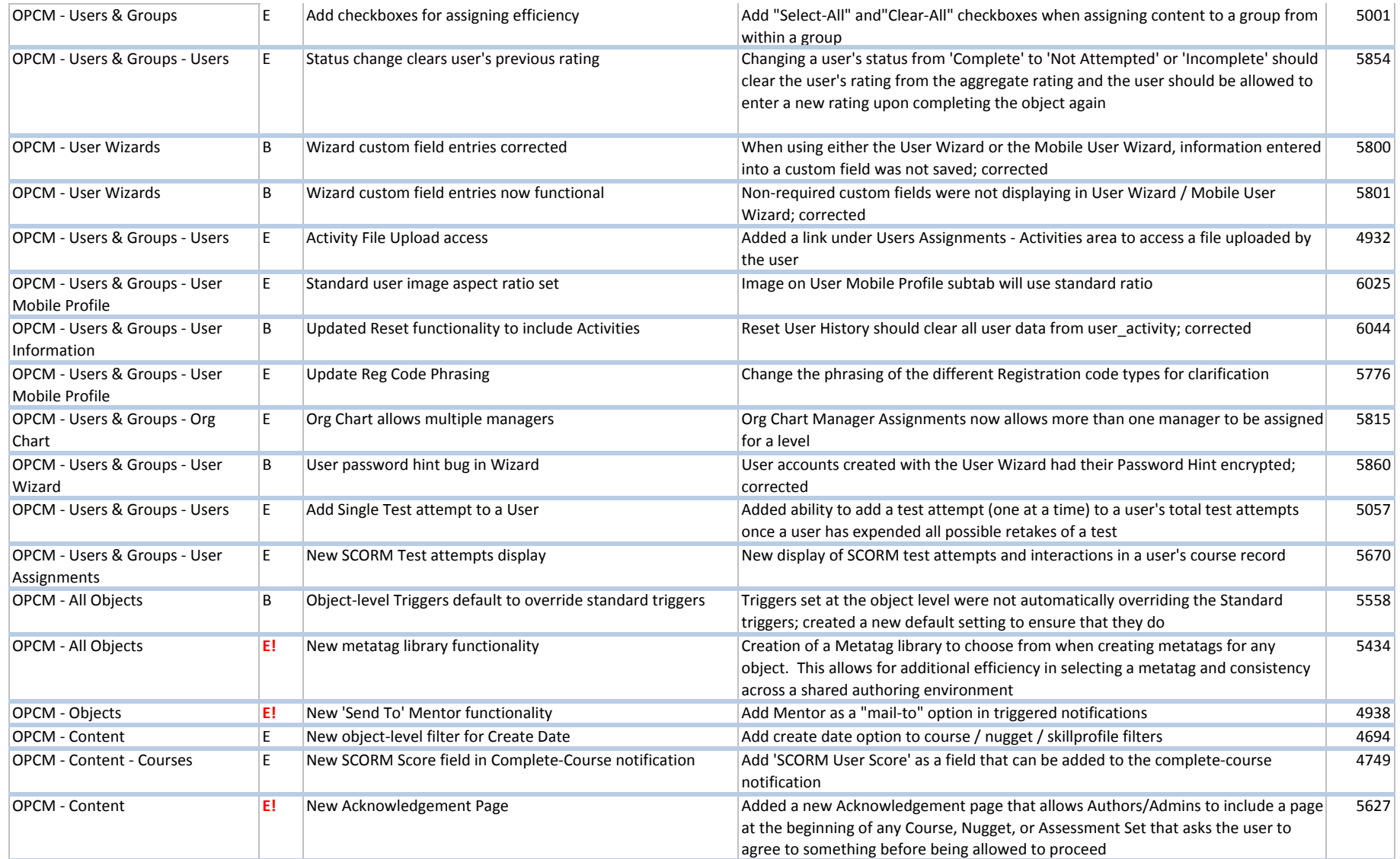

### **July 2012 Release Notes ‐ Web**

### **E!=Key Enhancement/Update**

**E=Enhancement**

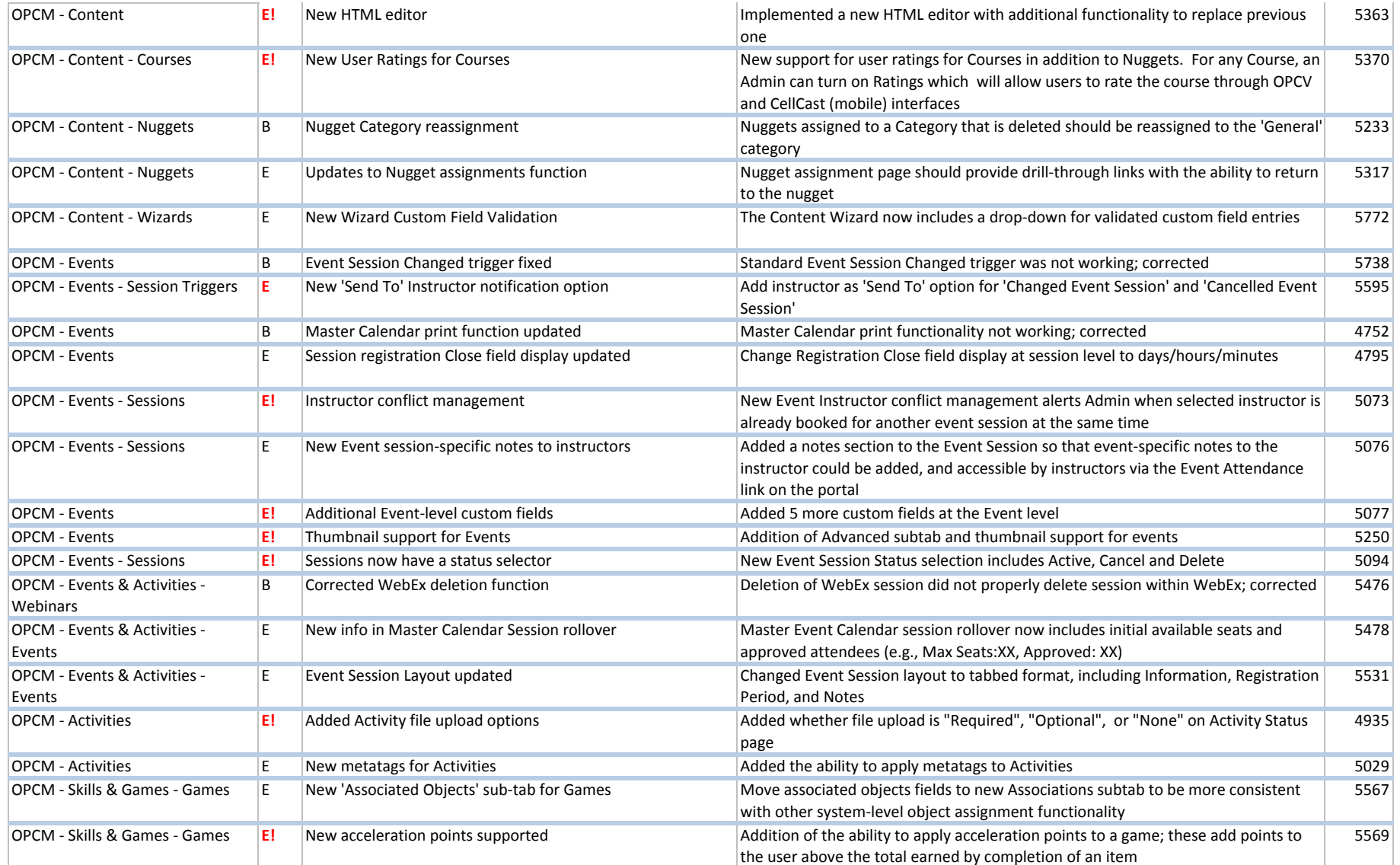

### **July 2012 Release Notes ‐ Web**

**E!=Key Enhancement/Update**

**E=Enhancement**

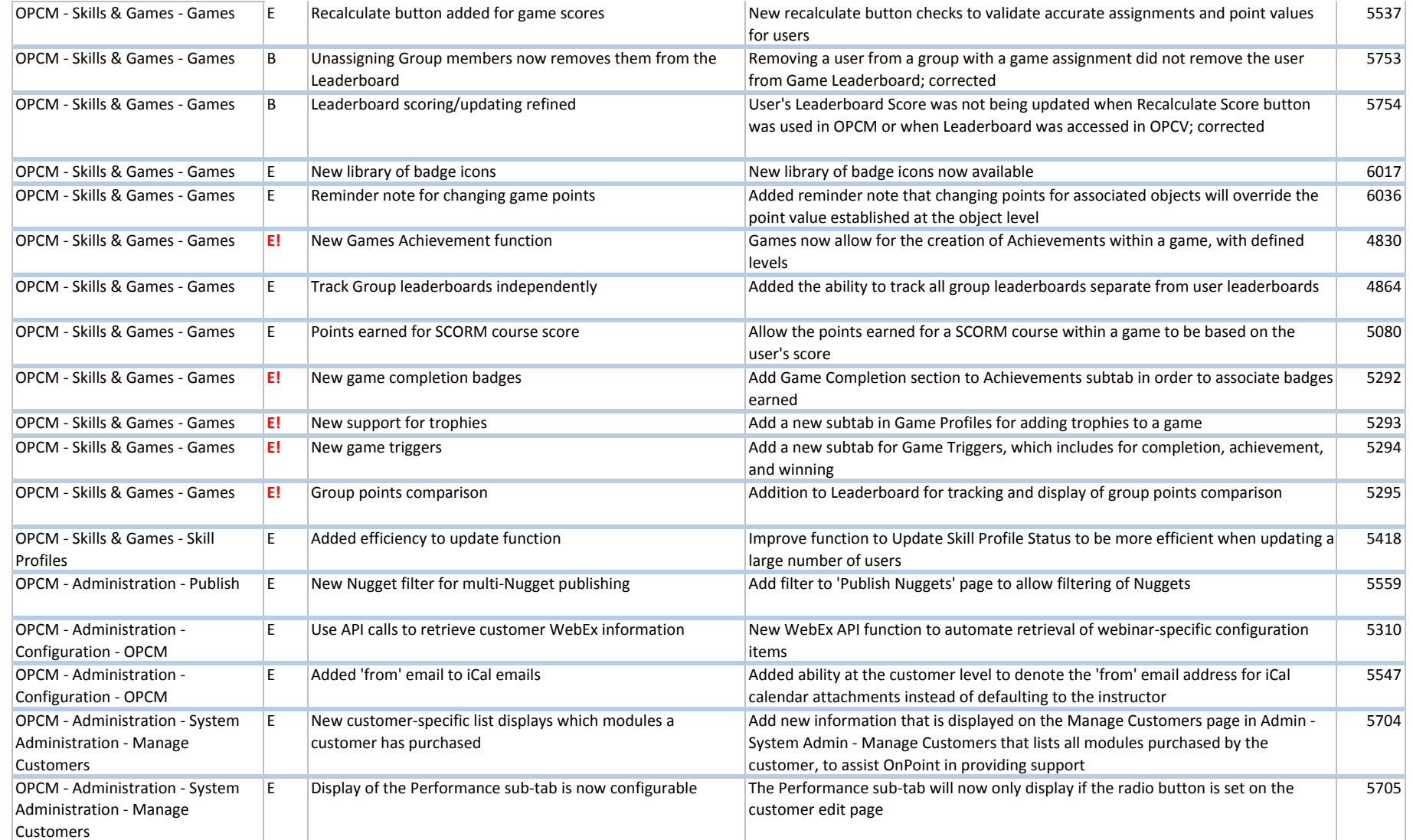

# **July 2012 Release Notes ‐ Web**

**E!=Key Enhancement/Update**

**E=Enhancement**

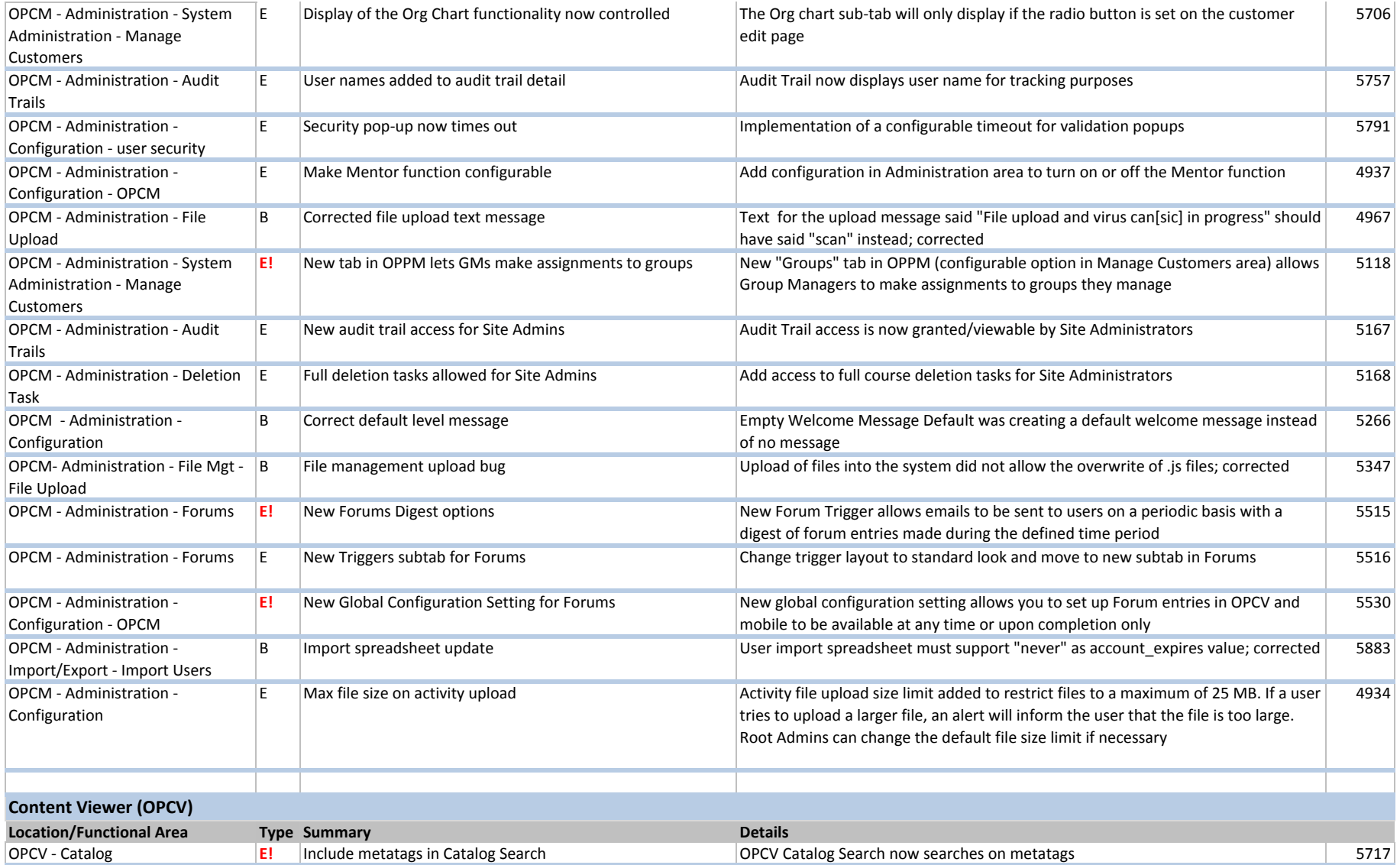

# **July 2012 Release Notes ‐ Web**

# **E!=Key Enhancement/Update**

**E=Enhancement**

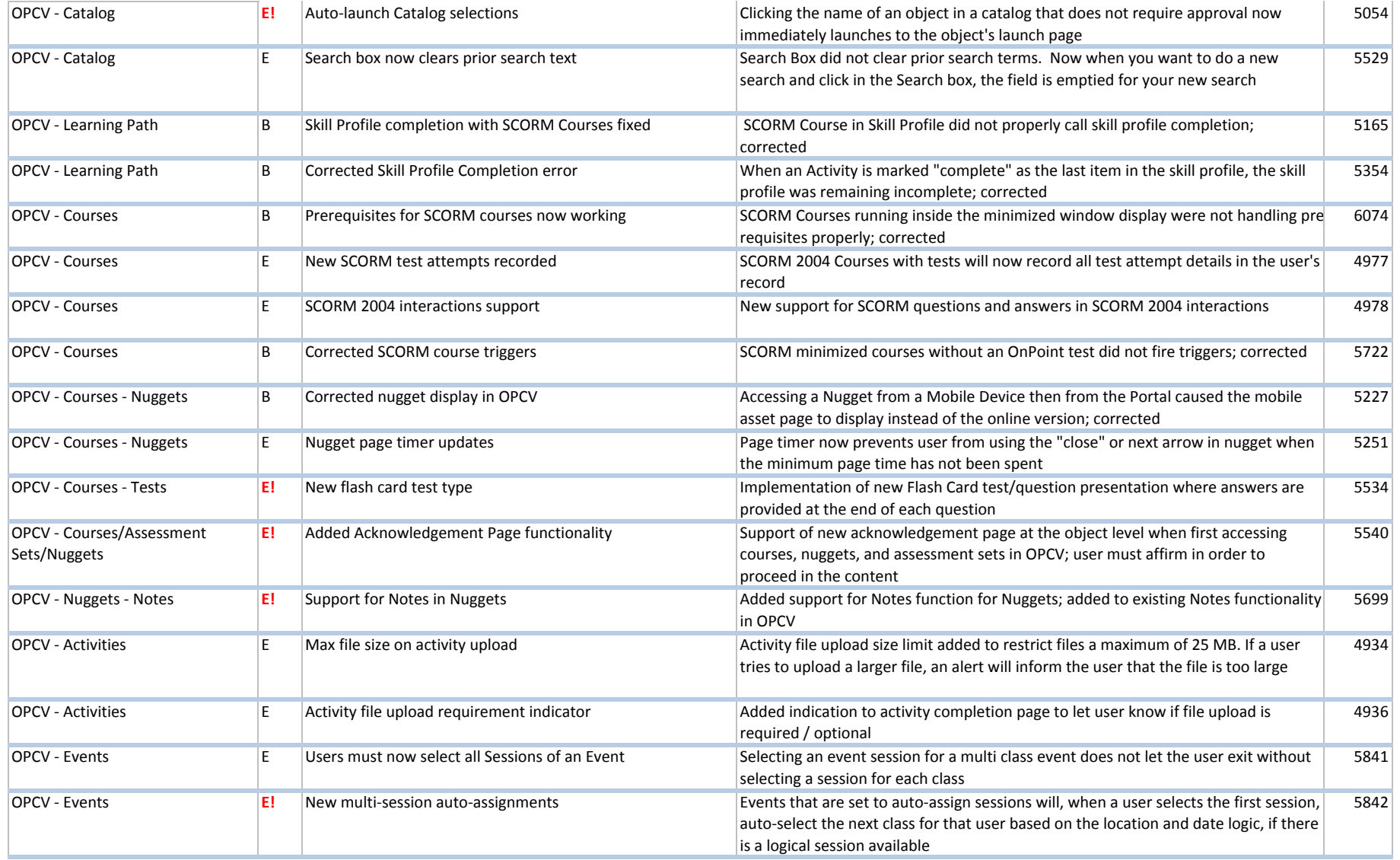

# **July 2012 Release Notes ‐ Web**

### **E!=Key Enhancement/Update**

#### **E=Enhancement**

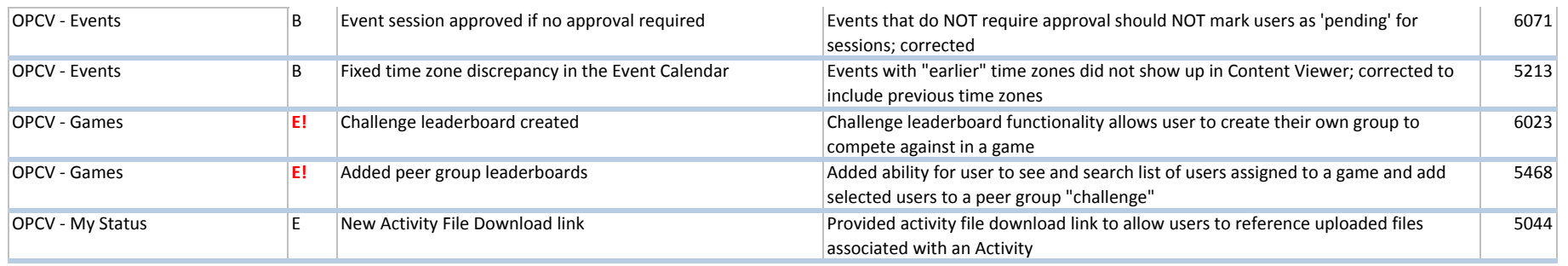

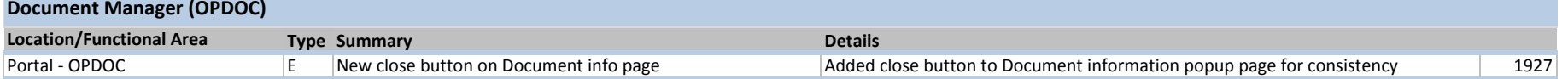

# **July 2012 Release Notes ‐ Web**

**E!=Key Enhancement/Update E=Enhancement**

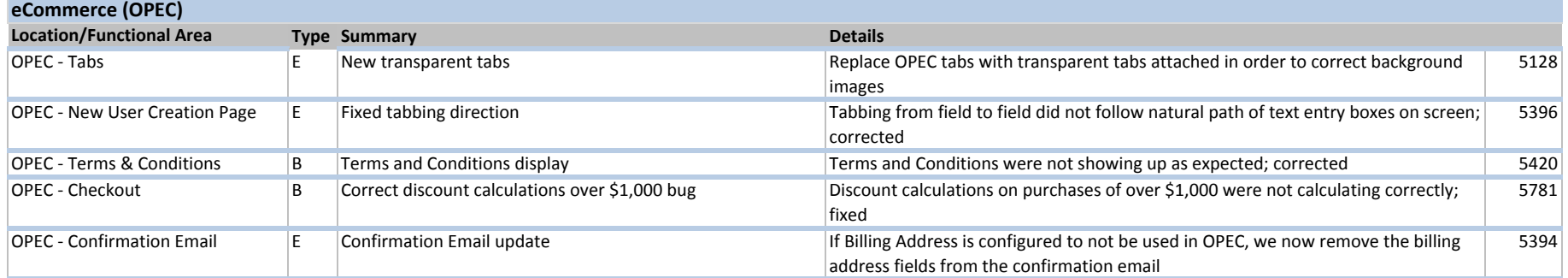

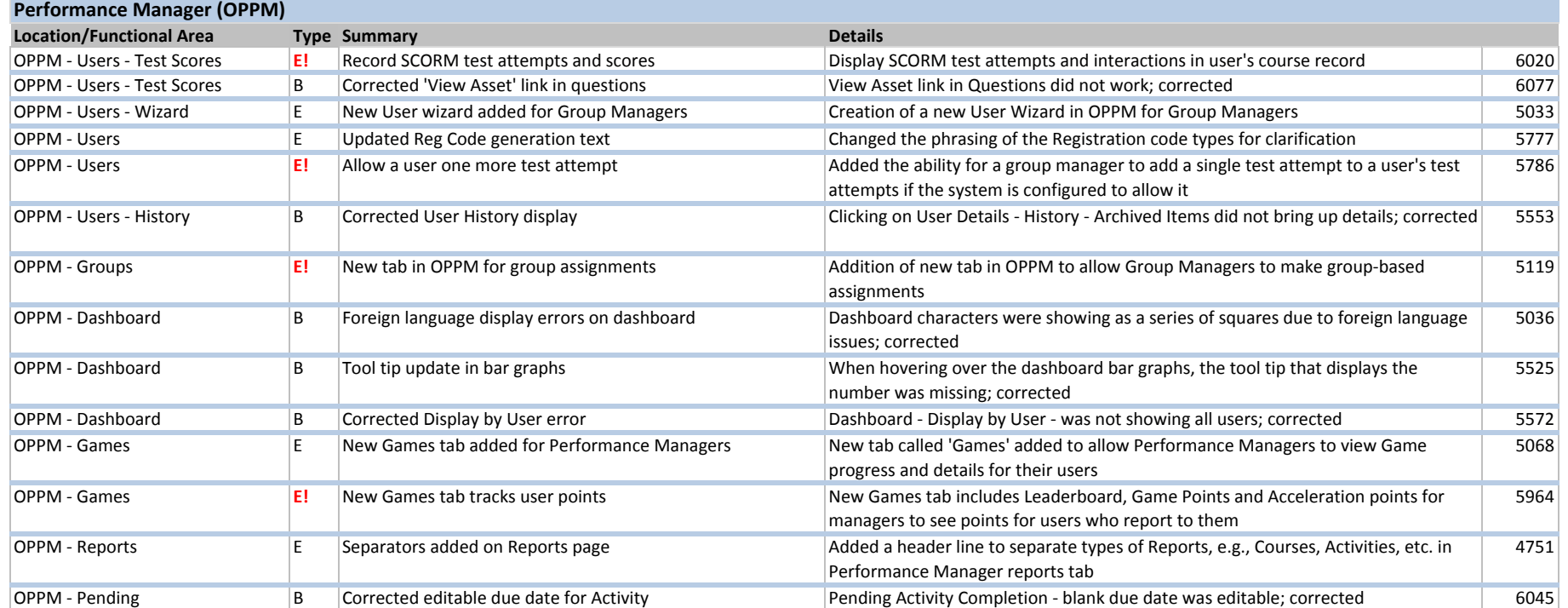

# **July 2012 Release Notes ‐ Web**

**E!=Key Enhancement/Update E=Enhancement**

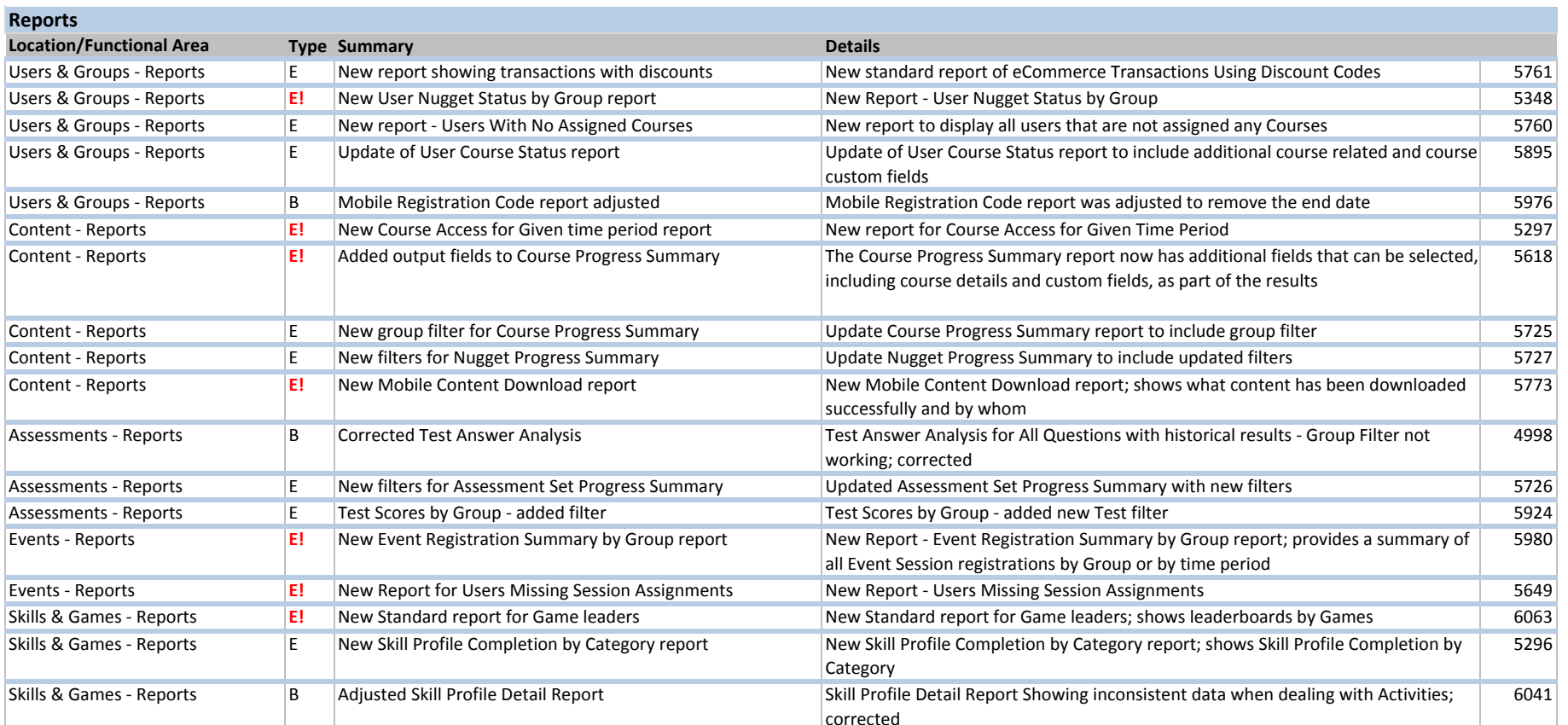

### **July 2012 Release Notes ‐ Web**

**E!=Key Enhancement/Update E=Enhancement**

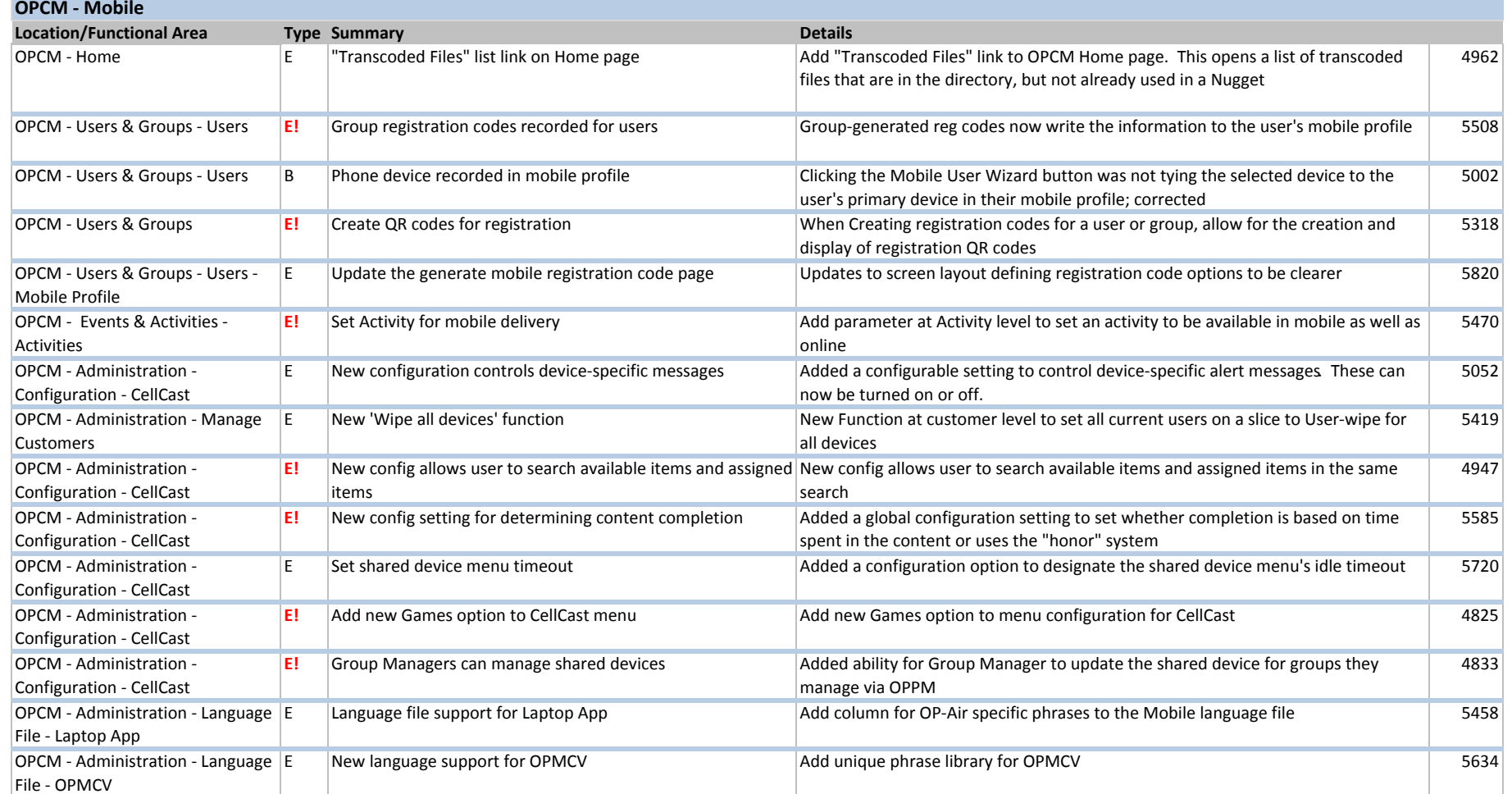